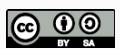

# R and High-Performance Computing

A (Somewhat Brief and Personal) Overview

Dirk Eddelbuettel ISM HPCCON 2015 & ISM HPC on R Workshop The Institute of Statistical Mathematics, Tokyo, Japan October 9 - 12, 2015

Released under a Creative Commons Attribution-ShareAlike 4.0 International License.

# **INTRODUCTION**

## My background:

- *·* Quant for about 20 years in Finance & Trading
- *· Quants* predecessors to what is now *Data Science*
- *·* Math Econ / Financial Econometrics Ph.D. + M.A.
- *·* Industrial Engineering (Comp.Sci. / Op.Rsrch) M.Sc.
- *·* As Quant, user of HPC for embarrassingly parallel tasks

#### My Open Source Work:

- *·* Debian maintainer for R and more (& briefly Open MPI)
- *·* R Project contributor, 25+ packages incl Rcpp & RInside
- *·* R Foundation Board Member since 2014
- *·* Co-author of survey paper on 'R and HPC' (JSS, 2009)
- *·* Editor of CRAN Task View on HPC

## **Outline**

- *·* (Brief) HPC Overview
	- *·* "Bigger" Data
	- *·* Parallel Computing
- *·* Mostly personal views
- *·* Somewhat pragmatic and applied

In a nutshell, HPC is working with

- *·* (much) more data than single machine can handle
- *·* (many) more processors than single machine has
- *·* and some hybrid approaches tackle both.

# High-Performance Computing (HPC)

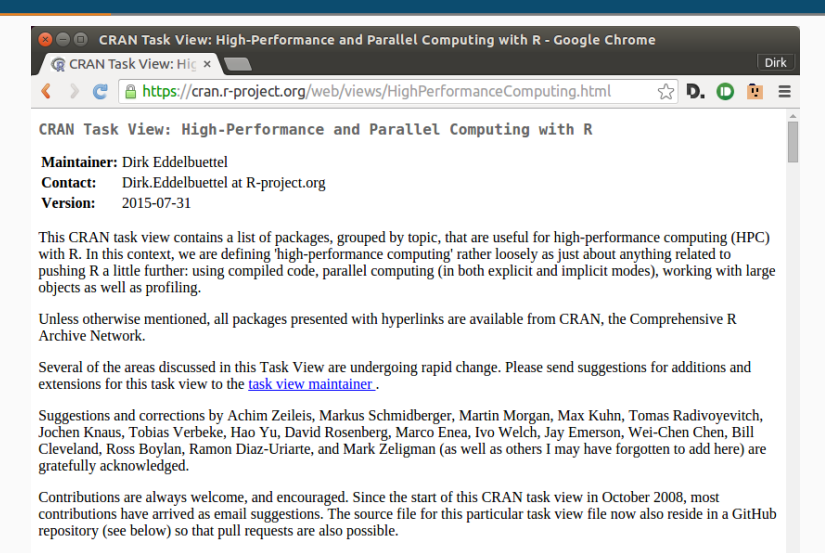

Direct support in R started with release 2.14.0 which includes a new package parallel incorporating (slightly revised) copies of packages multicore and snow. Some types of clusters are not handled directly by the base package 'parallel'. However, and as explained in the package vignette, the parts of parallel which provide snow -like functions will accept

## Another Take

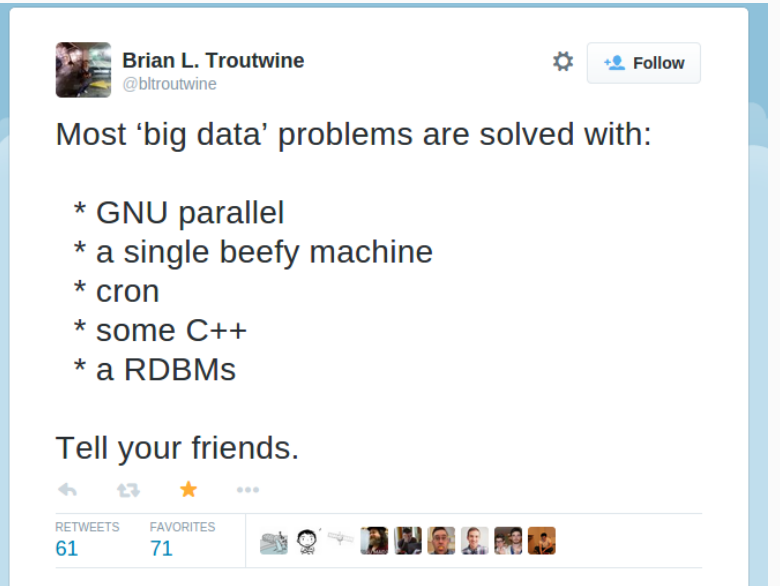

# LARGE DATA

#### CRAN Package FF

- *·* Title: *"memory-efficient storage of large data on disk and fast access functions"*
- *·* Description: *"The ff package provides data structures that are stored on disk but behave (almost) as if they were in RAM by transparently mapping only a section (pagesize) in main memory […]"*
- *·* Added Extra: Many more types representable than in R itself, potential savings in memory
- *·* No development since March 2012

CRAN Package bigmemory

- *·* Title: *"Manage massive matrices with shared memory and memory-mapped files"*
- *·* Description: *"Create, store, access, and manipulate massive matrices. Matrices are allocated to shared memory and may use memory-mapped files. Packages biganalytics, bigtabulate, synchronicity, and bigalgebra provide advanced functionality."*
- *·* Added Extra: Part of a suite of big\* packages.
- *·* Last update November 2013

### pdbR Project and CRAN Packages

- *·* pdbR is a project out of Oak Ridge and U Tennesse
- *·* It contains several packages including pdbBASE, pdbDMAT, pdbSLAP, pdbMPI, …
- *·* pdbDEMO is a good starting point and showcase
- *·* See George Ostrouchov's talk at this workshop

#### Some Problems Are Incremental

- *·* The bigglm package can update lm() and glm() fits.
- *·* Several packages emerging for streaming data processing
- *·* E.g. Urbanek, Kane & Arnold on iotools, ioregression
- *·* (Maybe?) See Ryan Hafen's talk at this workshop

# Hybrid Approaches

Approaches Combining Large Data & Parallel Computing

- *·* h2o reimplements several key R algorithms in Java; front-end h2o package on CRAN – see Erin LeDell's talk at this workshop
- *·* HP/Vertica offers DistributedR with distributed data structures in C++, GPL'ed
- *·* Dato (formerly GraphLab) recently released SFrame, another distributed data structure
- *·* astoundingly enough, all three have their code on GitHub

#### And of course

- *·* Hadoop as less exciting but commerically supported venue
- *·* Spark is emerging as the next Hadoop

but I do not (currently) use either (though we remain curious about Spark)

#### dds: distributed data-structures

- *·* Following a successful R/HPC focussed workshop in January, Roy (HP) and Lawrence (Genentech, R Core) have been working on a new API
- *·* Distributed Data Structures (dds) aims to be a 'DBI'-alike layer on top of distributed data strucures
- *·* Code still in private repo, release maybe one month out
- *·* Per presentations at R Summit & useR! this summer, initial support for SparkR and Distributed R

## And from the other side

#### Ibis

- *·* Cloudera just released the Ibis project code on GitHub
- *·* While aimed (primarily) at Python, it is C++-based and could provide an opportunity to form a common 'large / distributed' data structure backend
- *·* Other Open Source projects could (in theory) deploy this
- *·* In practice, this may never happen as there are *many* project-specific details

# PARALLEL COMPUTING

# Parallel Computing for HPC

#### Overview

- *·* Parallel Computing is still largely done via MPI
- *·* MPI stands for *Message Passing Interface*: highly efficient communication
- *·* Additional layers such as slurm add value to MPI
- *·* Other approaches (cf the 'bigger data' section):
	- *·* Spark
	- *·* h2o
	- *·* HP's distributed data structures
	- *·* Dato's SFrame

### MPI

```
#include <stdio.h>
#include "mpi.h"
int main(int argc, char** argv) {
    int rank, size, nameLen;
    char processorName[MPI_MAX_PROCESSOR_NAME];
   MPI Init(&argc, &argv);
   MPI_Comm_rank(MPI_COMM_WORLD, &rank);
   MPI Comm_size(MPI_COMM_WORLD, &size);
   MPI_Get_processor_name(processorName, &nameLen);
   printf("Hello, rank %d, size %d on processor %s\n",
          rank, size, processorName);
   MPI_Finalize();
   return 0;
}
```
### Running helloWorld for MPI

- *·* Compile via mpiCC helloMPI.c -o helloMPI
- *·* Run via orterun [...] helloMPI
- *·* Arguments for nodes etc can be supplied.

#### helloWorld Output

\$ orterun -n 10 /net/tmp/helloMPI Hello, rank 2, size 10 on processor 141devfe03 Hello, rank 8, size 10 on processor 141devfe10 Hello, rank 0, size 10 on processor 141devfe01 Hello, rank 7, size 10 on processor 141devfe09 Hello, rank 1, size 10 on processor 141devfe02 Hello, rank 4, size 10 on processor 141devfe06 Hello, rank 5, size 10 on processor 141devfe07 Hello, rank 3, size 10 on processor 141devfe05 Hello, rank 9, size 10 on processor 141devfe01 Hello, rank 6, size 10 on processor 141devfe08

\$

```
#!/usr/bin/env r
library(Rmpi) # calls MPI_Init
rk <- mpi.comm.rank(0)
sz <- mpi.comm.size(0)
name <- mpi.get.processor.name()
cat("Hello, rank", rk, "size", sz, "on", name, "\n")
```
**mpi.quit**()

#### helloWorld output

\$ orterun -n 10 r /net/tmp/mpiHelloWorld.r Hello, rank Hello, rank 4 size 10 on 141devfe06 5 size 10 on 141devfe07 Hello, rank Hello, rank 2Hello, rank size 10 on 141devfe03 3 size 10 on 141devfe05 1 size 10 on 141devfe02 Hello, rank 8 size 10 on 141devfe10 Hello, rank 6Hello, rank size 10 on 141devfe08 0 size 10 on 141devfe01 Hello, rank 9 size 10 on 141devfe01 Hello, rank 7 size 10 on 141devfe09 \$

As a general rule, do not rely on stdout …

## Rmpi

#### Status

- *·* very mature and standard package
- *·* used by parallel (which is part of 'base R'), snow, Rhpc, doMPI, pbdMPI, …
- *·* it is 'fabric' used for data parallel tasks

## RHPC

## Rhpc as alternative to Rmpi / parallel

- *·* faster / less overhead
- *·* so scales better for larger number of nodes
- *·* contains R serialization code (which I re-used in RApiSerialize package)
- *·* related package RhpcBLASctl to control number of threads

#### pbdR MPI package

- *·* As noted above, part of pbdR project
- *·* no personal experience

# doMPI

### doMPI package

- *·* part of the foreach package set
- *·* provides a *pluggable* backend
- *·* permits each switching between serial modes, and doSNOW, doRedis, doMC, doParallel, …
- *·* that said, I always stuck with the snow package

# CRITICISM

## *HPC is dying, and MPI is killing it*

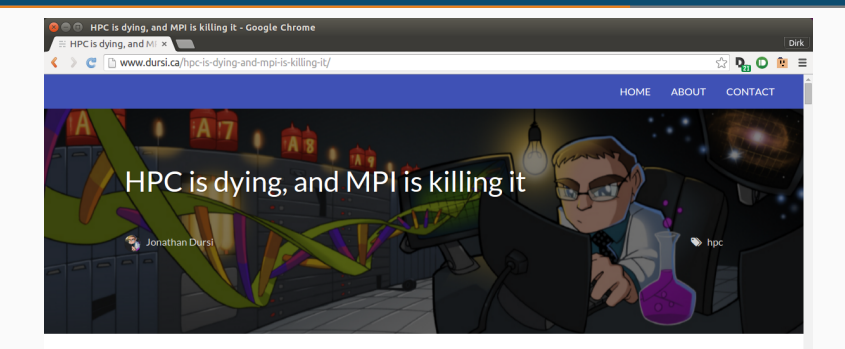

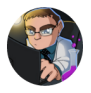

Jonathan Dursi

**9** Toronto

**A** O W, IU S

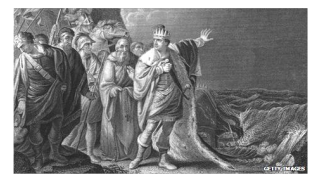

Pictured: The HPC community bravely holds off the incoming tide of new technologies and applications. Via the BBC.

This should be a golden age for High Performance Computing.

# (Updated) Hadoop vs Spark vs MPI Trends

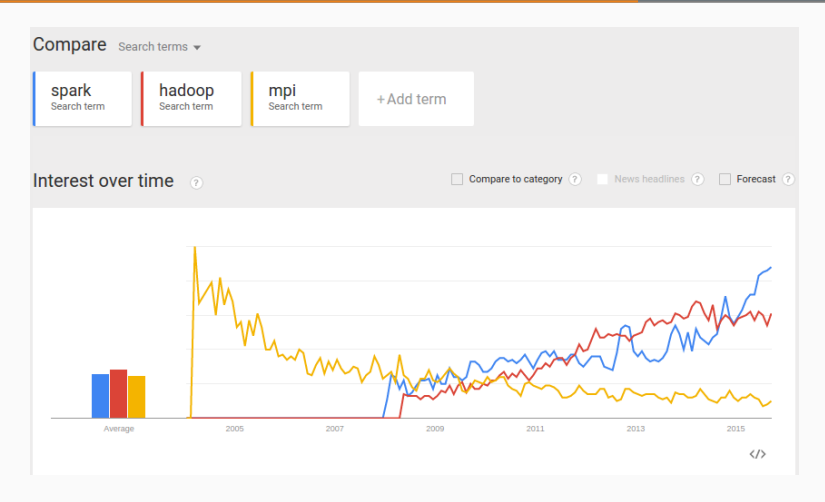

With full credit to Jonathan Dursi's original post.

# BIG(GER) DATA CASE STUDY: **BATCH PROCESSING**

#### **SLURM**

#### Resource Manager for Clusters

*·* Heavy metal:

*Slurm provides workload management on many of the most powerful computers in the world. On the November 2013 Top500 list, five of the ten top systems use Slurm including the number one system. These five systems alone contain over 5.7 million cores.*

*·* But also easy to use as it is part of Debian / Ubuntu too

#### Commands

- *·* srun, salloc, sbatch to launch
- *·* sinfo, scancel, squeue to query
- *·* sview simple GUI

## Application at work

### Simple Batch Processing

- *·* Tie together a number of blades
- *·* Add some dedicated larger systems
- *·* Partitions *dev*, *prod*, *world*
- *·* Typically simple data parallel runs
- *·* Simple home-grown script on top of slurm
- *·* Fancier R solutions provided by BatchJobs

We launch the master *R* script via sbatch:

 $\text{shatch}$  --array=1-125 --extra-node-info=2:1:1 \ **./largeParameterExampleArray.r**

By using the --array argument we can supply a range for an indexing variable (see below).

By using the  $-B$  |  $-$ extra-node-info argument, we can limit the resource utilization to two cores per node (much finer-grained control available, we currently allocate four core per compute node).

This script constructs a grid of  $5 \times 5 \times 5$  parameters — and uses the *array* to index each call.

*#!/usr/bin/r*

```
size <- c("small", "medium", "large", "big", "huge")
speed <- c("immobile", "slow", "normal", "fast", "lightning")
color <- c("white", "yellow", "orange", "blue", "black")
```
runs <- **expand.grid**(size, speed, color)

```
slurmid <- as.integer(Sys.getenv("SLURM_ARRAY_TASK_ID"))
```

```
pars <- runs[slurmid, ]
```

```
file <- sprintf("/net/tmp/job-array-%d.txt", slurmid)
cmd <- paste("./someBigModel.sh ", "--size", pars[1],
             "--speed", pars[2], "--color", pars[3], file)
system(cmd)
```
The actual call is into a fake shell script (someBigModel.sh, see next slide) as we are just testing.

However, this scheme is *perfectly generic*:

- *·* we span a grid of values
- *·* set of parameters could come from file, db, …,
- *·* launch job with the array index we are called with,
- *·* we can postprocess, report, summarize, …

while slurm controls resource utilization, sharing, rights, …

# The (here fake) job script

This script just collects when it was called and finishes, and spawns a moderately expensive QuantLib example taking a few seconds (or minutes) to complete.

#### *#!/bin/bash*

```
echo -n $(date) ":"
#LatentModel > /dev/null
MarketModels > /dev/null
echo "Called with: $@" $(date) $(hostname)
```
## **SCREENSHOT**

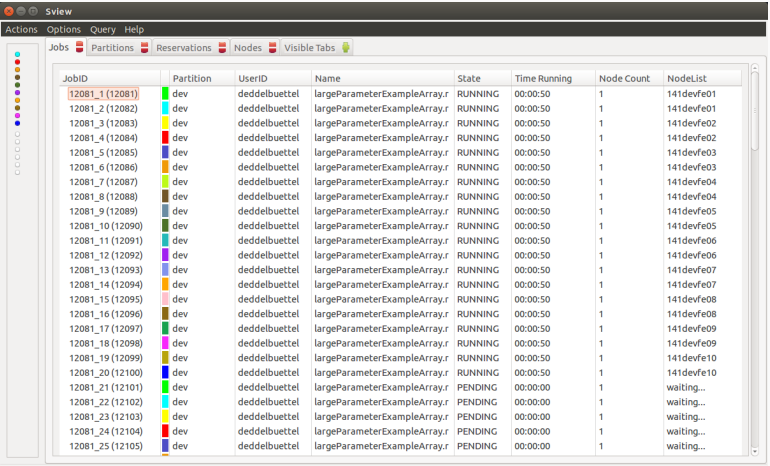

## **OUTPUT**

### We can see the start and end times. Subsequent jobs were launched later as expected:

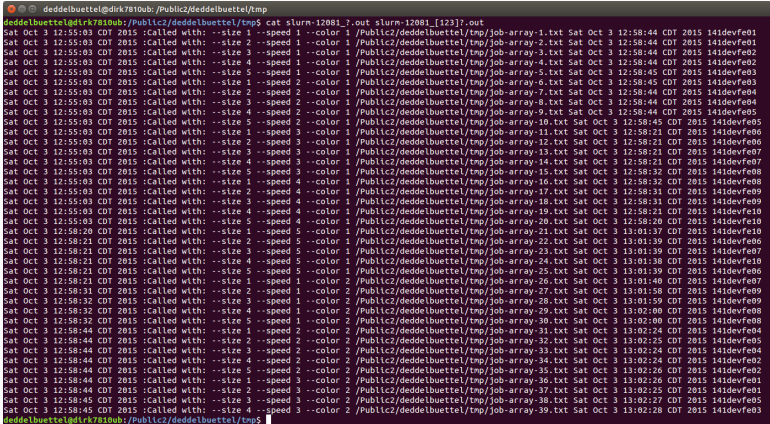

# **SUMMARY**

## In Brief

- *·* HPC as a union of 'much data' and 'much processing'
- *·* Fashions change:
	- *·* Hadoop and now Spark dominate discussions.
	- *·* MPI is still here.
- *·* For us, MPI still works well.
- *·* Add-ons such as slurm add more value.

# **COLOPHON**

#### Made using

- *·* TeXlive 20141024
- *·* Beamer with mtheme
- *·* Pandoc 1.12.4.2
- *·* R 3.2.2
- *·* rmarkdown 0.7
- *·* Emacs 24.4
- *·* ESS 15.09
- *·* Ubuntu 15.04